**WebQuest – travelling in time WebQuest – podróż w czasie** Monika Antonik

**Scenariusz interdyscyplinarnego projektu edukacyjnego do języka angielskiego dla III etapu edukacyjnego – liceum ogólnokształcące i technikum**

#### opracowany w ramach projektu:

**"Tworzenie zestawów narzędzi edukacyjnych wspierających proces wychowania przedszkolnego i kształcenia ogólnego w zakresie rozwoju umiejętności uniwersalnych dzieci i uczniów oraz kompetencji kluczowych niezbędnych do poruszania się na rynku pracy"**

dofinansowanego ze środków Funduszy Europejskich w ramach Programu Operacyjnego Wiedza Edukacja Rozwój, 2.10 Wysoka jakość systemu oświaty

Warszawa 2022

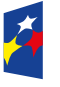

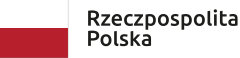

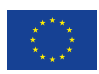

Redakcja merytoryczna: Piotr Mazur, Renata Rychlicka Redakcja językowa i korekta: Eduexpert sp. z o.o. Projekt graficzny i projekt okładki: Eduexpert sp. z o.o. Redakcja techniczna i skład: Eduexpert sp. z o.o.

Weryfikacja i odbiór niniejszej publikacji: Ośrodek Rozwoju Edukacji w Warszawie

w ramach projektu: *Weryfikacja i odbiór zestawów narzędzi edukacyjnych wspierających proces wychowania przedszkolnego i kształcenia ogólnego w zakresie rozwoju umiejętności uniwersalnych dzieci i uczniów oraz kompetencji kluczowych niezbędnych do poruszania się na rynku pracy*

dofinansowanego ze środków Funduszy Europejskich w ramach Programu Operacyjnego Wiedza Edukacja Rozwój, 2.10 Wysoka jakość systemu oświaty

Warszawa 2022

Ośrodek Rozwoju Edukacji Aleje Ujazdowskie 28 00-478 Warszawa [ore.edu.pl](http://ore.edu.pl)

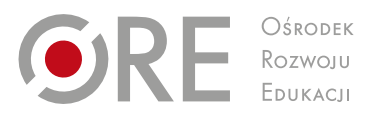

Publikacja jest rozpowszechniana na zasadach wolnej licencji Creative Commons – Użycie niekomercyjne 4.0 Polska (CC-BY-NC). [creativecommons.org/licenses/by-nc/4.0/deed.pl](http://creativecommons.org/licenses/by-nc/4.0/deed.pl)

# **1. Temat projektu**

*WebQuest – travelling in time* – WebQuest – podróż w czasie

# **2. Osoby prowadzące projekt**

**Koordynator**: nauczyciel języka angielskiego

## **3. Ramy czasowe**

Projekt zaplanowany jest na 5 tygodni. Realizacja WebQuestów uzależniona jest jedynie od planów edukacyjnych poszczególnych nauczycieli i propozycji uczniów.

# **4. Odbiorcy projektu**

## **4.1. Typ szkoły**

Liceum

## **4.2. Wiek uczniów**

15 lat

# **4.3. Klasa**

Pierwsza klasa liceum

# **5. Cele projektu**

# **5.1. Cele ogólne**

- rozwijanie kompetencji językowych poprzez integrację z treściami przedmiotowymi (historia);
- nabycie umiejętności projektowania i prezentacji WebQuestów;
- rozwój umiejętności współpracy w zespole projektowym;
- rozwijanie kompetencji kluczowych (kompetencje w zakresie rozumienia i tworzenia informacji, kompetencje w zakresie wielojęzyczności, kompetencje matematyczne oraz kompetencje w zakresie nauk przyrodniczych, technologii i inżynierii, kompetencje cyfrowe, kompetencje osobiste, społeczne i w zakresie umiejętności uczenia się, kompetencje obywatelskie).

# **5.2. Cele szczegółowe**

Uczestnik projektu:

- projektuje oraz prezentuje WebQuest w języku angielskim;
- doskonali umiejętności czytania ze zrozumieniem (analiza stron internetowych w języku angielskim);
- doskonali umiejętności słuchania w języku angielskim (analiza wideo);
- doskonali umiejętności mówienia w języku angielskim (wygłaszanie prezentacji);
- zna słownictwo niezbędne do tworzenia WebQuestów w języku angielskim;
- wykorzystuje zasoby internetowe jako źródła informacji w WebQueście;
- rozwija swoje zdolności i zainteresowania pełniąc rolę w grupie;
- opisuje doświadczenia swoje i innych osób używając struktur gramatycznych; odnoszących się do przeszłości
- wyraża swoje opinie i preferencje;
- rozwija kompetencje przedsiębiorczości: komunikatywności, systematyczności i samodzielności;
- rozwija umiejętność krytycznej analizy informacji.

## **5.3. Cele szczegółowe dla ucznia**

Dzięki udziałowi w projekcie:

- znam etapy stworzenia WebQuestu w języku angielskim;
- **tworzę WebQuest w języku angielskim;**
- współpracuję w grupie;
- tworzę prezentację multimedialną na podstawie dostępnych informacji.

# **6. Treści kształcenia**

W danym scenariuszu interdyscyplinarnym przedstawiono treści z różnych przedmiotów: języka angielskiego, informatyki, historii. Treści z języka angielskiego pochodzą z programu nauczania języka angielskiego dla liceum ogólnokształcącego i technikum *English in my way* Justyny Maziarskiej-Lesisz, opracowanego dla podstawy programowej w wersji III.1.R.

# **6.1. Przedmiot I. Język angielski**

Uczeń:

- **tworzy w miarę złożone wypowiedzi pisemne;**
- przedstawia fakty z przeszłości i teraźniejszości, używając Past Simple, Past Perfect, strona bierna, itp.;
- stosuje słownictwo związane z człowiekiem, miejscem zamieszkania, państwem i społeczeństwem;
- konstruuje dłuższe i krótsze wypowiedzi ustne;
- stosuje formalny lub nieformalny styl wypowiedzi;
- korzysta ze źródeł informacji w języku obcym.

# **6.2. Przedmiot II. Informatyka**

Uczeń:

- stosuje projekty informatyczne jako sposób na rozwiązywanie problemów z różnych dziedzin;
- rozwija pasje i zainteresowania w wybranym zakresie przedmiotowym;
- dobiera odpowiednie aplikacje do rozwiązywania problemów;
- opracowuje dokumenty o różnej tematyce;
- poszerza i uzupełnia wiedzę korzystając z zasobów udostępnionych na platformie do e-nauczania.

# **6.3. Przedmiot III. Historia**

Uczeń:

- analizuje wydarzenia, zjawiska, procesy historyczne;
- dostrzega problem i buduje argumentację.

## **7. Charakterystyka odbiorców**

Planując realizację projektu interdyscyplinarnego w klasie pierwszej, należy uwzględnić fakt, że uczniowie rozpoczynający naukę w liceum znajdują się na różnym poziomie umiejętności językowych, emocjonalnych i społecznych. Warto dać im pewną autonomię w doborze treści do prezentacji oraz przy podejmowaniu ról grupowych. Może to być bowiem czas, kiedy uczniowie dopiero wzajemnie się poznają i budują relacje jako klasa. Młodzież w tym wieku chętnie podejmuje nowe wyzwania, jeśli ma zapewnione poczucie bezpieczeństwa. Forma realizacji projektu w postaci WebQuestu jest dla uczniów atrakcyjna, ponieważ chętnie korzystają oni z nowoczesnych technologii w celu wykonywania powierzanych im zadań. W klasie pierwszej warto zminimalizować rywalizację i zrezygnować z oceniania cyfrowego, aby uczniowie mogli przy okazji projektu pracować nad integracją zespołu klasowego.

#### **Zróżnicowanie potrzeb i umiejętności**

Indywidualizacja procesu nauczania powinna być szczególnie uwzględniona w przypadku uczniów ze SPE. Na etapie planowania projektu należy zadbać o to, aby uczniowie mogli zapoznać się z materiałami prezentowanymi przez nauczyciela zgodnie z zaleceniami specjalistów. Nauczyciel powinien pamiętać, aby podczas zapoznawania uczniów z metodą WebQuestu użyć powiększonej czcionki, zwrócić uwagę, aby do materiału filmowego dodać napisy, jeśli oryginalny film ich nie zawiera, a także upewnić się, czy strony internetowe, z których uczniowie będą korzystać, spełniają standardy WCAG 2.0. W trakcie prezentacji nauczyciel powinien zadbać o przestrzeń dla uczniów poruszających się na wózku lub o kulach (swobodny dostęp do multimediów, tablicy itp.) oraz dla uczniów słabowidzących (uczeń powinien siedzieć blisko tablicy, ekranu prezentacji, mieć zapewnione dobre/dodatkowe oświetlenie oraz materiały z większą czcionką; należy unikać powierzchni gładkich, odbijających światło).

W przypadku ucznia z dysfunkcjami lub niepełnosprawnością ruchową należy w szczególności pracować na zasobach i mocnych stronach ucznia, aby wzmocnić jego samoocenę. Warto też zadbać o poczucie bezpieczeństwa i atmosferę otwartości i szacunku, aby uczniowie w pełni wykorzystywali swój potencjał, bez obawy przed odrzuceniem. Uczniowie wybitnie zdolni mogą odgrywać rolę liderów w grupach i w ten sposób dawać wsparcie uczniom wymagającym pomocy.

## **8. Formy i metody realizacji projektu**

### **8.1. Formy pracy**

Preferowaną formą pracy w prezentowanym scenariuszu interdyscyplinarnym jest praca w grupach, która sprzyja rozwojowi kompetencji osobistych i społecznych. Praca z całą klasą może się pojawić na etapie podpisywania kontraktu.

W przypadku lekcji zdalnych uczniowie spotykają się na platformie Microsoft Teams lub na platformie Classroom. Wszystkie informacje są udostępniane uczniom przez wybrane platformy. Informacje mogą być także przedstawiane przez nauczyciela i uczniów na Padlecie lub Wakelecie – bardzo przystępnych, sprawdzających się w nauczaniu zdalnym narzędziach. Warto również zachęcić uczniów do systematycznych spotkań na dowolnej platformie lub przy użyciu wybranego komunikatora. Prezentacje WebQuestów bez względu na tryb realizacji projektu wymagają użycia

narzędzi cyfrowych, więc nie ma w tym zakresie żadnych ograniczeń. Warto zamieścić przygotowane WebQuesty na stronie internetowej szkoły jako przykład innowacyjnych metod pracy. W ten sposób uczniowie mogą zaprezentować swoje projekty szerszemu gronu odbiorców.

## **8.2. Metody pracy**

Projekt opiera się na założeniach podejścia CLIL, czyli Content and Language Integrated Learning (pol. zintegrowane kształcenie przedmiotowo-językowe). Wszystkie metody zawarte w tym projekcie są związane z językiem angielskim. Są jedynie wskazówką dla nauczyciela, co oznacza, że mogą być dowolnie zmieniane i modyfikowane.

- **WebQuest** to rodzaj projektu edukacyjnego ukierunkowanego na budowanie wiedzy uczniów przez samodzielne poszukiwanie, porządkowanie i selekcjonowanie informacji pochodzących z Internetu. Według autorki wspomnianego programu nauczania "rolą nauczyciela w tej metodzie jest takie zaplanowanie procesu dydaktycznego (m.in. zaciekawienie tematem, właściwe określenie celów, przygotowanie zadań itp.), aby uczniowie mogli rozwijać umiejętności: krytycznej analizy, przetwarzania informacji i tworzenia nowej wiedzy". Na początku pracy z WebQuestem uczeń powinien otrzymać zestaw źródeł, stanowiących wzór i wskazówkę do własnych poszukiwań. Dzięki temu będzie mógł skutecznie oraz bezpiecznie wykonać powierzone mu zadania. Aspekt bezpieczeństwa w sieci jest bardzo istotny, gdyż kształtuje u uczniów postawę świadomego korzystania z nowoczesnych technologii, która obok pozostałych umiejętności kształtowanych w ramach WebQuestów (np. współpracy w zespole, komunikacji, zarządzania czasem, umiejętności prezentowania efektów swojej pracy) stanowi ważne wyzwanie współczesnego świata.
- **Metoda komunikacyjna** metoda ta ma na celu wykształcenie wszystkich umiejętności językowych: słuchania, mówienia, czytania i pisania. Podstawową zaletą tej metody jest praktyczne użycie języka. Obecna jest podczas realizacji poszczególnych zadań projektowych, gdyż nadrzędnym językiem w projekcie jest język angielski.
- **Metoda gramatyczno-tłumaczeniowa** pojawia się na drugim etapie projektu, podczas tłumaczenia nieznanych słówek z języka polskiego na język angielski.
- **Metody aktywizujące** najważniejszą zaletą metod aktywizujących jest fakt, iż aktywność ucznia przewyższa aktywność nauczyciela. Metoda ta polega na doskonaleniu umiejętności wyciągania wniosków, analitycznego myślenia, kreatywności i komunikacji. Dzięki tym metodom dzieci są uczone tolerancji, zrozumienia i empatii. Metody te służą też integracji wiedzy z różnych dziedzin. Obecne są na różnych etapach projektu, wśród nich można wyróżnić techniki:
	- mapa myśli polega na wizualnym opracowaniu problemu, ułatwia szybkie zapamiętywanie informacji, może mieć formę drzewa, drabiny itp. Wykorzystywana jest do robienia notatek oraz ćwiczeń skojarzeniowych podczas wprowadzenia do projektu.
	- burza mózgów jest odmianą dyskusji i polega na sformułowaniu problematycznego zagadnienia, zebraniu jak największej liczby pomysłów, krytycznej analizie pomysłów i wyborze najlepszego rozwiązania. Przydatna jest do generowaniu pomysłów na tematy WebQuestów.
- wirujące plakaty polega na proponowaniu przez uczniów pomysłów, które zapisują na plakatach udostępnionych przez nauczyciela. Plakaty te są przesuwane zgodnie z ruchem wskazówek zegara na sygnał nauczyciela. Technika ta przydatna jest na etapie ustalania kontraktu grupowego.
- tarcza strzelnicza uczniowie podczas pracy tą techniką zaznaczają na tarczy strzałę, im bliżej środka, tym więcej punktów jest przyznawane, obecna podczas ewaluacji projektu.

## **9. Sposób realizacji projektu edukacyjnego**

## **ETAP I**

# **9.1. Zainicjowanie projektu**

Na pierwszej lekcji nauczyciel zachęca uczniów do udziału w projekcie interdyscyplinarnym. Uczniowie są proszeni o przypomnienie sobie dotychczasowych projektów i rozmowę w parach na temat korzyści wynikających z udziału w nich. Do wprowadzenia pojęcia interdyscyplinarności warto zastosować mapę myśli. W centralnym punkcie mapy umieszczamy napis "projekt interdyscyplinarny", a uczniowie na rozgałęzieniach zapisują w języku angielskim skojarzenia związane z tym hasłem. W przypadku uczniów niedowidzących należy zadbać o przygotowanie mapy z większą czcionką. Nauczyciel odczytuje zapisy na mapach i merytorycznie odnosi się do nich, ostatecznie definiując metodę projektu interdyscyplinarnego.

# **9.2. Podpisanie kontraktu**

Kolejnym ważnym zadaniem na etapie wprowadzenia do projektu jest ustalenie i podpisanie kontraktu grupowego. Proponowane jest zastosowanie metody "wirujących plakatów". Uczniowie na forum ustalają ogólne obszary oraz zagadnienia, które powinny się znaleźć w kontrakcie. W zespołach projektowych losują jedno zagadnienie i zapisują na plakacie swoje propozycje w języku angielskim. Następnie plakaty są przesuwane zgodnie z ruchem wskazówek zegara do kolejnych grup aż do momentu powrotu do grupy rozpoczynającej pracę. Zapisy na plakatach są uzupełniane i przy ostatniej rundzie odczytywane na forum.

Tworzenie kontraktu grupowego służy również rozwijaniu kompetencji pracy zespołowej i jest ważnym elementem pracy projektowej.

## **Przykład kontraktu:**

*The date of signing the contract: …*

*Contract members: students*

*Contract supervisor: English teacher*

*Students' duties* 

- *We give support to our peers.*
- *We behave politely.*
- *We respect each other.*
- *We cooperate in a team to reach a goal.*
- *We fulfill the given tasks.*
- *We do our tasks on time.*
- *We create a WebQuest*
- *We learn the vocabulary in English to create the WebQuest.*

#### *Teacher's duties*

- *The teacher gives support and helps students.*
- *The teacher explains things which are complex and difficult.*
- *The teacher monitors students' work.*
- *The teacher evaluates students' work.*

*Teacher's signature: …*

*Students' signature: …*

Po podpisaniu kontraktu nauczyciel przekazuje uczniom szczegółowe informacje na temat kryteriów oceniania w projekcie.

### **9.3. Podział na grupy i podział zadań**

Wybór tematów przez uczniów będzie jednocześnie sposobem na tworzenie zespołów projektowych.

Nauczyciel podaje uczniom tematy, nad którymi będą pracowali:

- **•** Dzień w czasach pierwszych cywilizacji
- Dzień w starożytnej Grecji
- **-** Dzień w starożytnym Rzymie
- Dzień w Państwie Mieszka I
- Dzień na dworze Kazimierza Jagiellończyka

Jeśli uczniowie mają trudność w utworzeniu zespołów o zbliżonej liczbie członków, można wykorzystać podział, w którym uczniowie odliczają od 1 do 5. Następnie wszystkie jedynki tworzą jedną grupę, drugą grupę tworzą dwójki itd. Pozwoli to uniknąć ewentualnych sporów przy tworzeniu zespołów.

Uczniowie w grupach analizują tematy, które wylosowali. W przypadku pytań i wątpliwości dotyczących wylosowanych tematów można zaprosić na lekcję nauczyciela historii. Tematy WebQuestów są podsumowaniem treści podstawy programowej z historii, ich opracowanie będzie zatem formą powtórzenia – przydatnego szczególnie klasom realizujących ten przedmiot w zakresie rozszerzonym. W ten sposób uczniowie rozwiną kompetencję wielojęzyczności w połączeniu z treściami z historii.

### **9.4. Przygotowanie harmonogramu pracy**

Nauczyciel przedstawia uczniom harmonogram pracy w projekcie.

#### ETAP I

1 tydzień – wprowadzenie do WebQuestu, spisanie kontraktu, wybór tematów i utworzenie zespołów.

#### ETAP II

1 tydzień – polecenia dla grup, omówienie zadań, opis etapów, udostępnienie linków z materiałami.

ETAP III

2 tygodnie – samodzielne przygotowanie prezentacji multimedialnej przez uczniów ETAP IV

1 tydzień – przedstawienie prezentacji, ocena i ewaluacja projektu.

Uczniowie przechodzą do realizacji zadań projektowych.

# **9.5. Realizacja projektu**

## **9.5.1. Etapy pracy w projekcie**

## **ETAP II**

Nauczyciel przedstawia elementy, który musi zawierać WebQuest:

- 1*. Introduction Students are provided with some information about the project.*
- 2. *Task Imagine you can travel in time. Describe your day in the past.*

*Remember to use Past Tenses to describe your day in the past. You can use vocabulary connected with:*

*daily routines, clothes, food, culture, policy, war, etc.* 

*Your presentation should be about 10-12 slides, about 5 sentesces of descroption on each slide.*

- 3. *Process More information and support is given by the teacher.*
- 4. *Sources The students are given sources websites.*
- 5. *Presentation The students create and present the outcome, WebQuest outcome can be a multimedia presentation.*
- 6. *Evaluation The presentation is evalutated by a teacher, the students make also their self-evaluation.*

Nauczyciel udziela uczniom pomocy, jeżeli mają pytania i wątpliwości dotyczące etapów powstawania WebQuestu. O pomoc i konsultację można też poprosić nauczyciela informatyki.

Nauczyciel udostępnia uczniom linki, które mogą być przydatne w wykonaniu zadania. Wszystkie materiały tematyczne są w języku angielskim. Dla każdego zespołu nauczyciel przygotowuje pomocne linki, jednakże uczniowie powinni korzystać również z własnych pomysłów. Ważna jest różnorodność źródeł informacji.

Zespół 1: *My day in the first early civilization*.

- [Human history Wikipedia](https://en.wikipedia.org/wiki/Human_history) (dostep 2.11.2022)
- [Cradle of civilization Wikipedia](https://en.wikipedia.org/wiki/Cradle_of_civilization) (dostęp 2.11.2022)
- [Ancient Mesopotamia Khan Academy YouTube](https://www.youtube.com/watch?v=9GQdh2eGP-Y) (dostęp 2.11.2022)

Zespół 2: *My day in Ancient Greece*.

- [Top 10 Facts About Ancient Greece FunKidsLive.com](https://www.funkidslive.com/learn/top-10-facts/top-10-facts-about-ancient-greece/) (dostęp 2.11.2022)
- [Ancient Greece History.com](https://www.history.com/topics/ancient-history/ancient-greece) (dostęp 2.11.2022)
- [Ancient Greece National Geographic](https://education.nationalgeographic.org/resource/resource-library-ancient-greece) (dostęp 2.11.2022)

Zespół 3: *My day in Ancient Rome*.

- [Ancient Rome National Geographic](https://education.nationalgeographic.org/resource/resource-library-ancient-rome) (dostęp 2.11.2022)
- [Ancient Rome Brittanica](https://www.britannica.com/place/ancient-Rome) (dostęp 2.11.2022)
- [Ancient Rome History.com](https://www.history.com/topics/ancient-rome/ancient-rome) (dostęp 2.11.2022)

Zespół 4: *My day in the state of Mieszko I*.

- [The Origins of the Polish State](http://info-poland.icm.edu.pl/classroom/orig/mieszko.html) (dostep 2.11.2022)
- [Bolesław I King of Poland Brittanica](https://www.britannica.com/biography/Boleslaw-I) (dostęp 2.11.2022)
- [Poland The Historical Setting](http://info-poland.icm.edu.pl/classroom/longhist1.html) (dostep 2.11.2022)

Zespół 5: *My day at the court of Casimir IV Jagiellon*.

- [Casimir IV Jagiellon Wikipedia](https://en.wikipedia.org/wiki/Casimir_IV_Jagiellon) (dostęp 2.11.2022)
- [Casimir IV Brittanica](https://www.britannica.com/biography/Casimir-IV) (dostęp 2.11.2022)
- [Casimir IV of Poland Familypedia](https://familypedia.fandom.com/wiki/Casimir_IV_of_Poland_(1427-1492)) (dostęp 2.11.2022)

Uczniowie pracują w swoich grupach projektowych, korzystają z dostępnych źródeł i pomocy. Nauczyciel monitoruje pracę uczniów i ich postępy. W przypadku trudności i pytań nauczyciel udziela wskazówek. Szczególnie ważne jest wsparcie uczniów ze SPE.

Nauczyciel po przedstawieniu uczniom tematów zaprasza ich do realizacji zadań projektowych. Uczniowie analizują podane tematy, przeprowadzają dyskusję w swoich grupach projektowych. Ważne, aby uczniowie aktywnie włączyli się w poszukiwanie różnorodnych źródeł informacji.

### **ETAP III**

Zadaniem uczniów jest stworzenie prezentacji multimedialnej zawierającej ok. 10–12 slajdów w języku angielskim na jeden z pięciu podanych tematów. Uczniowie mogą dołączyć zdjęcia, krótkie filmiki oraz przydatne linki do stron internetowych. Prezentacja może zostać przygotowana z pomocą narzędzi PowerPoint, Canva, Prezzi itp. Nauczyciel monitoruje pracę uczniów, udziela im pomocy i wskazówek. W Załączniku 1 w materiałach pomocniczych znajdują się szczegółowe informacje na temat zawartości prezentacji.

## **ETAP IV**

## **9.5.2. Prezentacja wyników**

Po zakończeniu wszystkich zadań uczniowie prezentują swoje prace. Prezentacja może mieć miejsce na lekcji języka angielskiego i historii połączonych w jeden blok. Można też wykorzystać stworzone materiały podczas uroczystości szkolnej o charakterze promocyjnym lub przedstawić je rodzicom na zebraniu. Ważne, aby wysiłek uczniów został dostrzeżony i doceniony. Warto zachęcić uczniów, aby prezentowane treści wzbogacili odpowiednimi rekwizytami czy muzyką.

## **10. Ocena projektu**

Należy pamiętać, że nauczyciel przekazuje uczniom szczegółowe informacje na temat kryteriów oceniania w projekcie na etapie podpisywania kontraktu.

Zaleca się, aby nauczyciel nie wystawiał oceny cyfrowej, a jedynie przekazał uczniowi informację zwrotną. Do wystawienia informacji zwrotnej służą poniższe arkusze: karta oceny zadań grupowych oraz karta rozwoju kompetencji.

### **Karta oceny zadań grupowych**

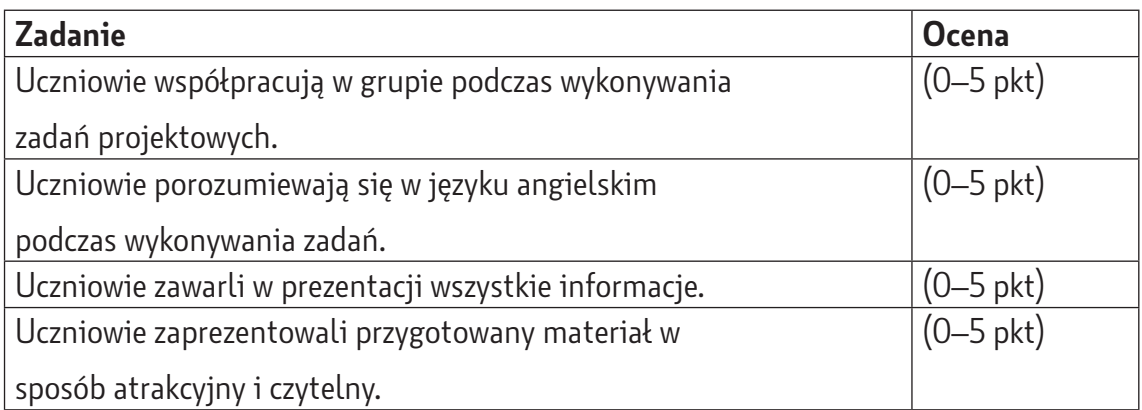

Nauczyciel ocenia pracę grupy, przyznając punkty w skali 1–5, gdzie 5 oznacza najwyższą ocenę danego zadania w projekcie, a 0 – brak realizacji zadania.

Maksymalna liczba punktów za ocenę grupy wynosi 20.

## **Karta rozwoju kompetencji**

Uczeń ma za zadanie zaznaczyć na tarczy strzelniczej zakres rozwoju czterech niżej wymienionych kompetencji.

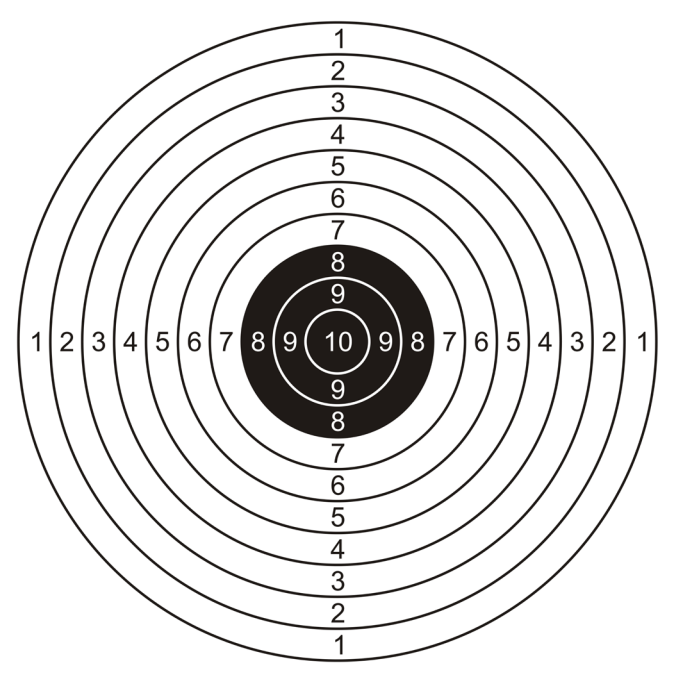

- Kompetencje językowe uczeń zna słownictwo w języku angielskim, poprawnie je wymawia i stosuje w wypowiedziach.
- Kompetencje cyfrowe uczeń poprawnie tworzy prezentację multimedialną.
- Kompetencje cyfrowe uczeń poprawnie używa linków i hiperłączy.
- Kompetencje społeczne uczeń efektywnie się komunikuje i współpracuje w zespole.

Maksymalna liczba punktów w karcie kompetencji wynosi 40.

Maksymalna liczba punktów przyznanych przez nauczyciela w obu arkuszach wynosi 60.

Ocenę ostateczną stanowi suma ocen z karty oceny zadań grupowych i karty kompetencji.

#### **Komentarz do ocen**

Zamiast oceny cyfrowej można przedstawić uczniom wykres, na którym po naniesieniu liczby zdobytych punktów sami znajdują swoje miejsce i uzyskują informację zwrotną na temat stopnia rozwoju kompetencji w projekcie.

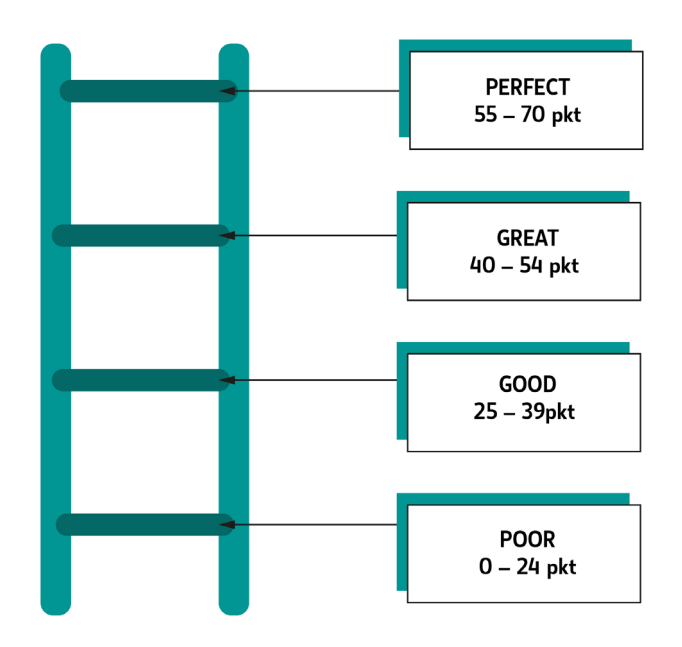

# **11. Ewaluacja projektu**

## **Tarcza strzelnicza**

Celem ewaluacji jest określenie stopnia realizacji celów projektu. Nauczyciel odnosi się do ustalonych wcześniej kryteriów ewaluacji, czyli efektywności i stopnia zaangażowania uczniów w projekt. Do ewaluacji celów proponujemy zastosować metodę ze skalowaniem – tarczę strzelniczą. Na tarczy zapisujemy wszystkie cele opisane w projekcie i prosimy uczniów o ocenę stopnia ich realizacji. Przykładowe cele do ewaluacji:

- **umiejętność współpracy w zespole projektowym;**
- umiejętność krytycznej analizy informacji;
- **•** tworzenie prezentacji w języku angielskim;
- przyjmowanie różnych punktów widzenia.

Na skali od 1 do 10 uczniowie zaznaczają, w jakim stopniu zrealizowali powyższe cele.

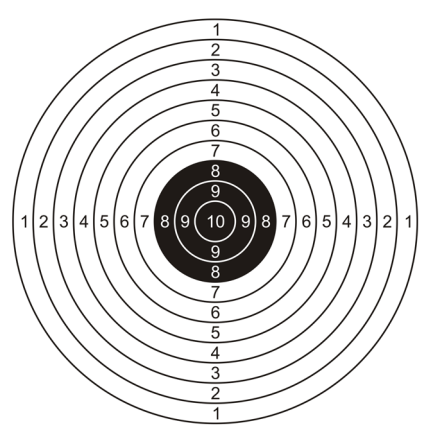

## **Wywiad**

Badanie jakościowe w formie wywiadu z uczniami pozwala wskazać te działania w projekcie, które zdaniem uczniów były najskuteczniejsze i najbardziej angażujące. Ewaluacji poddajemy również współpracę między uczniami w zespole i ewentualną współpracę między zespołami.

Przykładowe pytania do wywiadu:

- *What was surprising for you in this project?*
- *What helped you to prepare your presentation ?*
- *What was difficult for you in the WebQuest?*

W trakcie ewaluacji zestawiane jest to, co się udało osiągnąć w projekcie, z obszarami do dalszego rozwoju. We wnioskach zapisywane są ustalenia, które pomogą w przyszłości wyeliminować czynniki utrudniające dobrą współpracę w zespole.

#### **Most**

Aby wzbogacić refleksję uczniów nad zdobytymi wiadomościami i umiejętnościami, warto wykorzystać narzędzie "most".

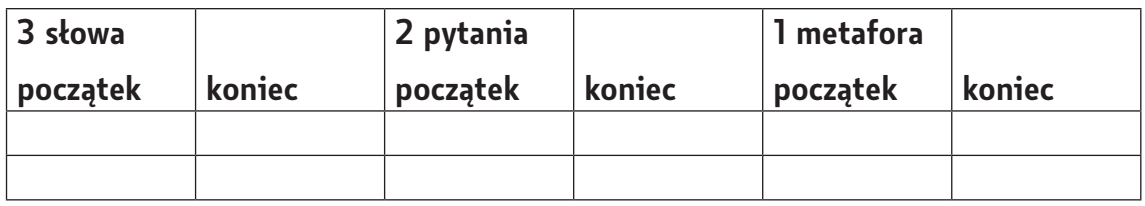

Uczniowie przed przystąpieniem do pracy projektowej zapisują swoje skojarzenia w postaci 3 słów, 2 pytań i 1 metafory do tematu, który został im przydzielony. Zapisują je w kolumnach ze słowem "początek". Po zakończeniu prac projektowych w ramach ewaluacji uczniowie ponownie zapisują swoje skojarzenia, tym razem w kolumnach "koniec". Narzędzie to pozwala dostrzec, jak zmienia się świadomość i spojrzenie na dany temat wraz z upływem czasu i rozwojem kompetencji

## **12. Materiały pomocnicze**

Załacznik 1

Uczniowie w swoich prezentacjach powinni wybrać osobę, z której perspektywy będą opisywali swój dzień podróży w czasie.

W prezentacji należy zawrzeć informacje na 4 tematy z zaproponowanych poniżej obszarów:

- **historical context.**
- food and drinks,
- culture and entertainment.
- **technology achievements,**
- **architecture**,
- **religion.**

Prezentacja powinna składać się z 10–12 slajdów. Powinna zawierać niezbędne informacje, ilustracje, linki do stron. Może zawierać również pliki audio.

#### **Materiały z zasobów ORE**

Maciuk S., 2019, *[Informatyka dla ucznia. Scenariusz lekcji. Program nauczania informatyki](https://static.epodreczniki.pl/portal/f/res/RSjN82xskiwIC/2/1BJBsTSYZiNQPabfrxuTa77Bk8Slu2eL.pdf) [dla szkoły ponadpodstawowej \(LO, Technikum,\). Poziom podstawowy](https://static.epodreczniki.pl/portal/f/res/RSjN82xskiwIC/2/1BJBsTSYZiNQPabfrxuTa77Bk8Slu2eL.pdf)* (PDF, 491 kB; dostęp 20.09.2022), Warszawa: ORE.

Maziarska-Lesisz J., 2019, *[English in my way. Program nauczania języka angielskiego](https://static.zpe.gov.pl/portal/f/res/R1IClxttTSKBi/2/1nKF9CTvzhPA4XhBtXNsDL4rzVMf3xe8.pdf)  [dla liceum ogólnokształcącego I technikum – wariant III.1.R](https://static.zpe.gov.pl/portal/f/res/R1IClxttTSKBi/2/1nKF9CTvzhPA4XhBtXNsDL4rzVMf3xe8.pdf)* (PDF, 1,8 MB; dostęp 20.09.2022), Warszawa: ORE.

Paprocka E., 2019, *[Odkryć i zrozumieć przeszłość. Program nauczania historii dla szkoły](https://static.zpe.gov.pl/portal/f/res/R2ltpFvTNEjFa/2/1E1XJ7O1sv8FqAhBDvHrxEG9FuZ8Ce5K.pdf)  [ponadpodstawowej](https://static.zpe.gov.pl/portal/f/res/R2ltpFvTNEjFa/2/1E1XJ7O1sv8FqAhBDvHrxEG9FuZ8Ce5K.pdf)* (PDF, 2,1 MB; dostęp 20.09.2022), Warszawa: ORE.

**Monika Antonik** – z wykształcenia prawnik, nauczyciel z 20-letnim stażem w nauczaniu języka angielskiego. Obecnie zatrudniona w Szkole Podstawowej w Ostaszewie jako nauczyciel języka angielskiego. Główne obszary jej zainteresowań to metodyka nauczania języka angielskiego oraz CLIL (od ang. C*ontent and Language Integrated Learning*).

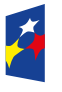

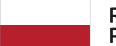

Rzeczpospolita Polska

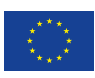